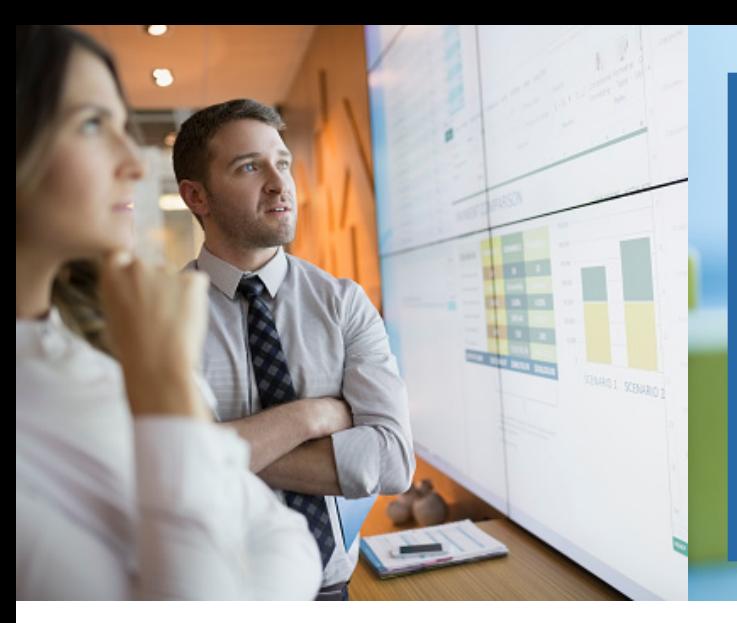

#### Euler Hermes France

EH SmartData Retrouvez la notation Euler Hermes sur les entreprises

### FICHE PRODUIT CLIENT

### Qu'est-ce que EH SmartData ?

Un service d'obtention de la Notation EH pour mieux appréhender la situation financière de vos clients, prospects et fournisseurs, en temps réel.

## Comment ça marche ?

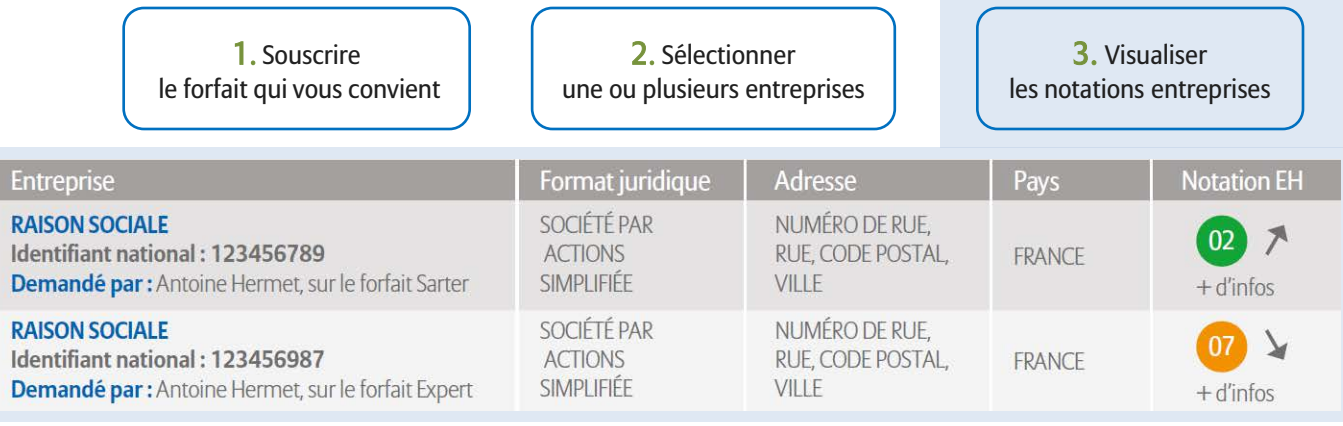

# Quels bénéfices ?

### > Credit Management

Evaluer le niveau de solvabilité de vos clients pour adapter votre limite de crédit interne et ajuster votre besoin en garantie.

#### > Business Development

Détecter les opportunités d'affaires et prioriser vos actions commerciales et marketing en tenant compte de la solvabilité de vos prospects.

### > Supply Chain Management

Sécuriser votre chaîne d'approvisionnement en suivant la santé financière de vos fournisseurs.

# QUI S'ADRESSE EH SMARTDATA ?

- Les clients assurés Euler Hermes
- L'accès au site est partagé à tous vos collaborateurs, alors n'hésitez pas à leur créer un accès !

# $LES +$

- Informations mises à jour en temps réel
- Notifications de mises à jour de la notation
- Importation de listes d'entreprises
- Exportation des Notations sur Excel
- Souscription de plusieurs forfaits

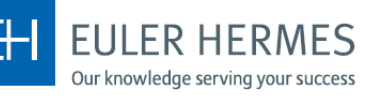

# Grille tarifaire

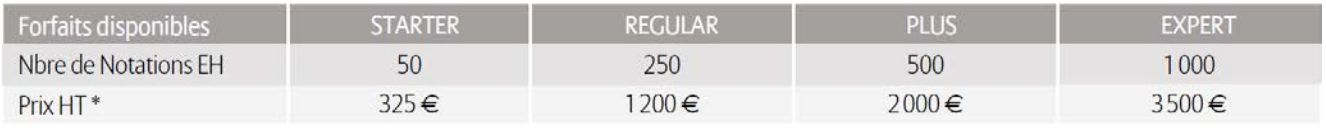

\* Vous bénéficiez automatiquement de 10% de remise dés le deuxième forfait souscrit

## Caractéristiques principales de l'offre

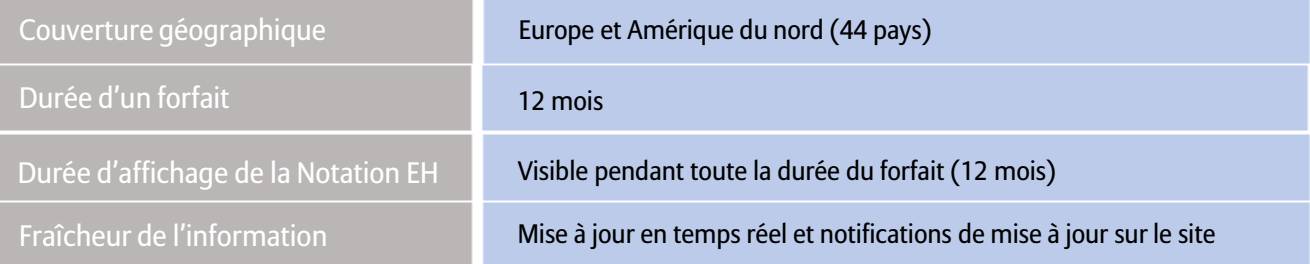

### Fonctionnement de EH SmartData

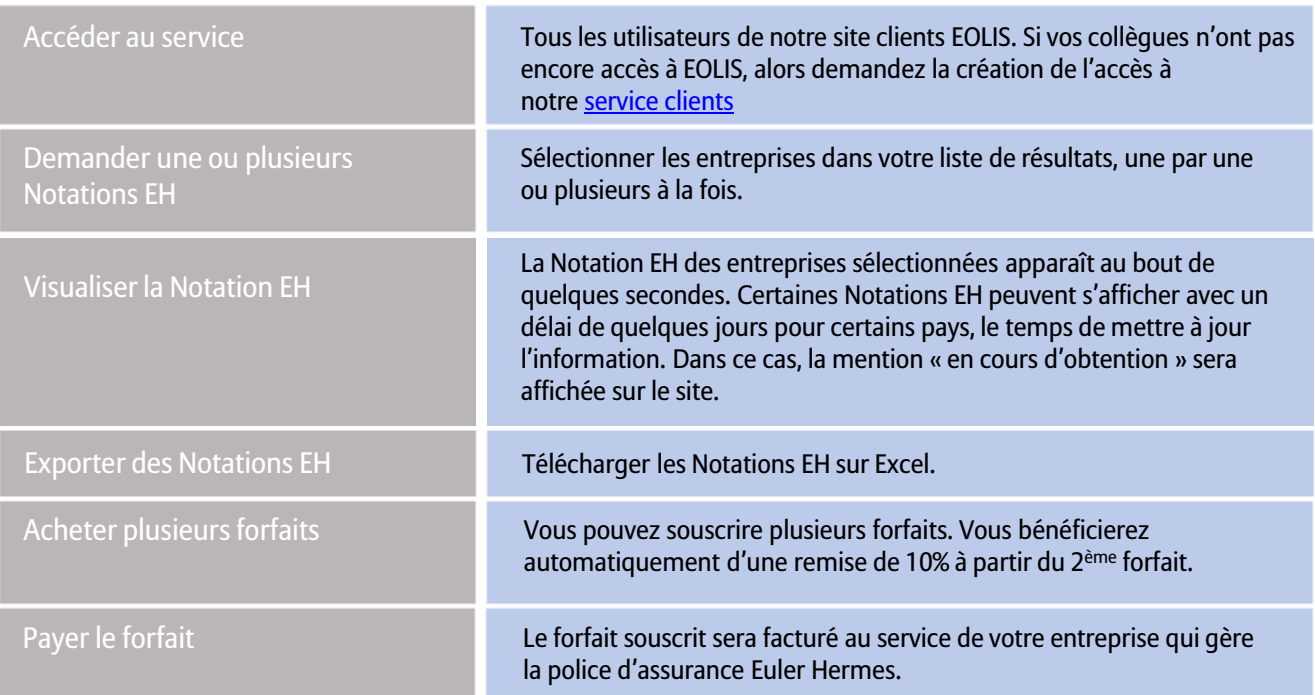

# **Comment aller sur EH SmartData?**

- 1. Connectez-vous à EOLIS avec vos identifiants
- 2. Cliquez sur le lien EH SmartData en bas de page

#### Comment équiper plusieurs personnes ?

- 1. Allez sur EH SmartData
- 2. Cliquez sur l'onglet 'Contact' et remplissez le formulaire
- 3. Nous reprendrons contact avec vous pour la création des accès

### **Plus d'informations?**

#### **Accueil & Services**

est à votre disposition au 01 84 11 50 54 ou cliquez sur le formulaire « Nous contacter » dans EH SmartData

Euler Hermes France - Succursale française d'Euler Hermes SA - RCS Nanterre B 799 339 312 Adresse postale : 1, place des Saisons - 92048 Paris La Défense Cedex - Tél. + 33 1 84 11 50 50 - www.eulerhermes.fr

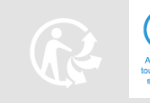